## CERTPARK QUESTION & ANSWER

## **CERTPARK.COM**

Accurate Study Guides,
High Passing Rate!
provides update
free of charge
in one year!

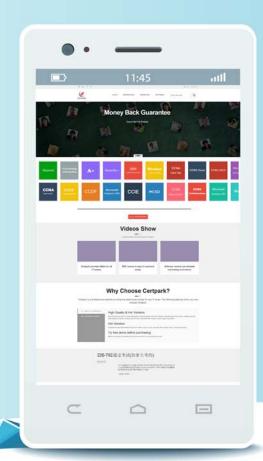

**Exam** : **AD0-E711** 

Title : Adobe Commerce

**Developer Professional** 

**Version**: DEMO

- 1. Which two attribute input types can be used for a date? (Choose two.)
- A. Date
- B. Date and Time
- C. Schedule
- D. Timezone

Answer: B,D

- 2. Which index mode is valid?
- A. Update on refresh
- B. Update on Invalidate
- C. Update on save

Answer: C

3.A developer is making customizations in the checkout, and access to the quote's shipping address is needed.

Which file provides the shipping address of the current quote?

- A. Magento\_Quote/js/model/model
- B. Mag ento Checkout/Js/model/quote
- C. Magonto\_Checkout/Js/model/quote shipping-address

Answer: C

- 4.A developer would like lo initialize a theme in Adobe Commerce Which two files are required to complete this task? (Choose two.)
- A. com poser, json
- B. theme.xml
- C. registration.php
- D. theme.less

Answer: B,C

5.A developer needs to configure a page to use the single-column layout.

Which XML code performs this task?

- A. <action method-"set template"><template>page/1 column.phtml</template></action>
- B. <action method="set Template">page/1 column.phlml</action>
- C. <action method="setTemplate"><page>1cournn.phtml</page></action>

Answer: A